#### Exerc. 2.1.4 - Dodecaedro

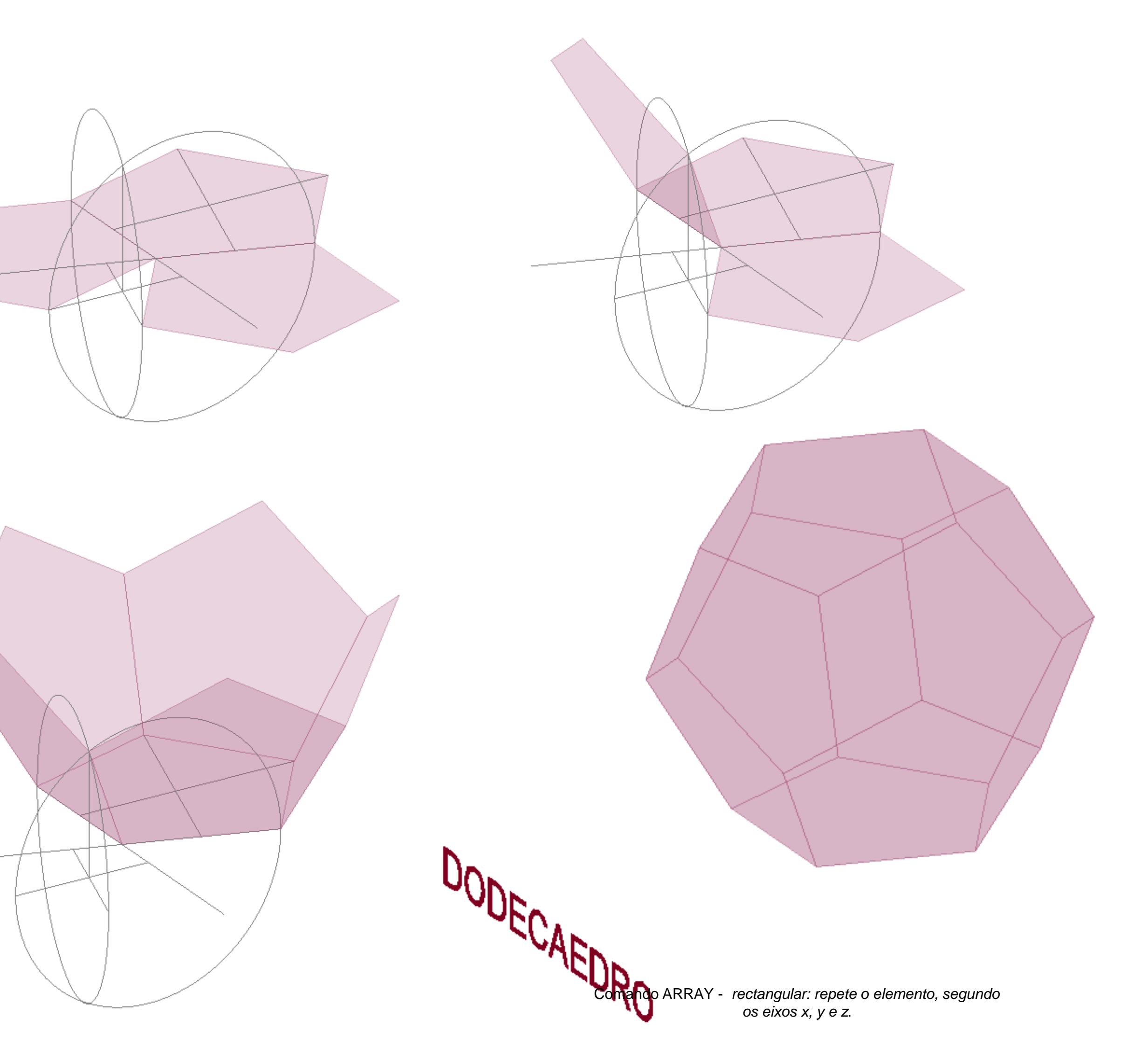

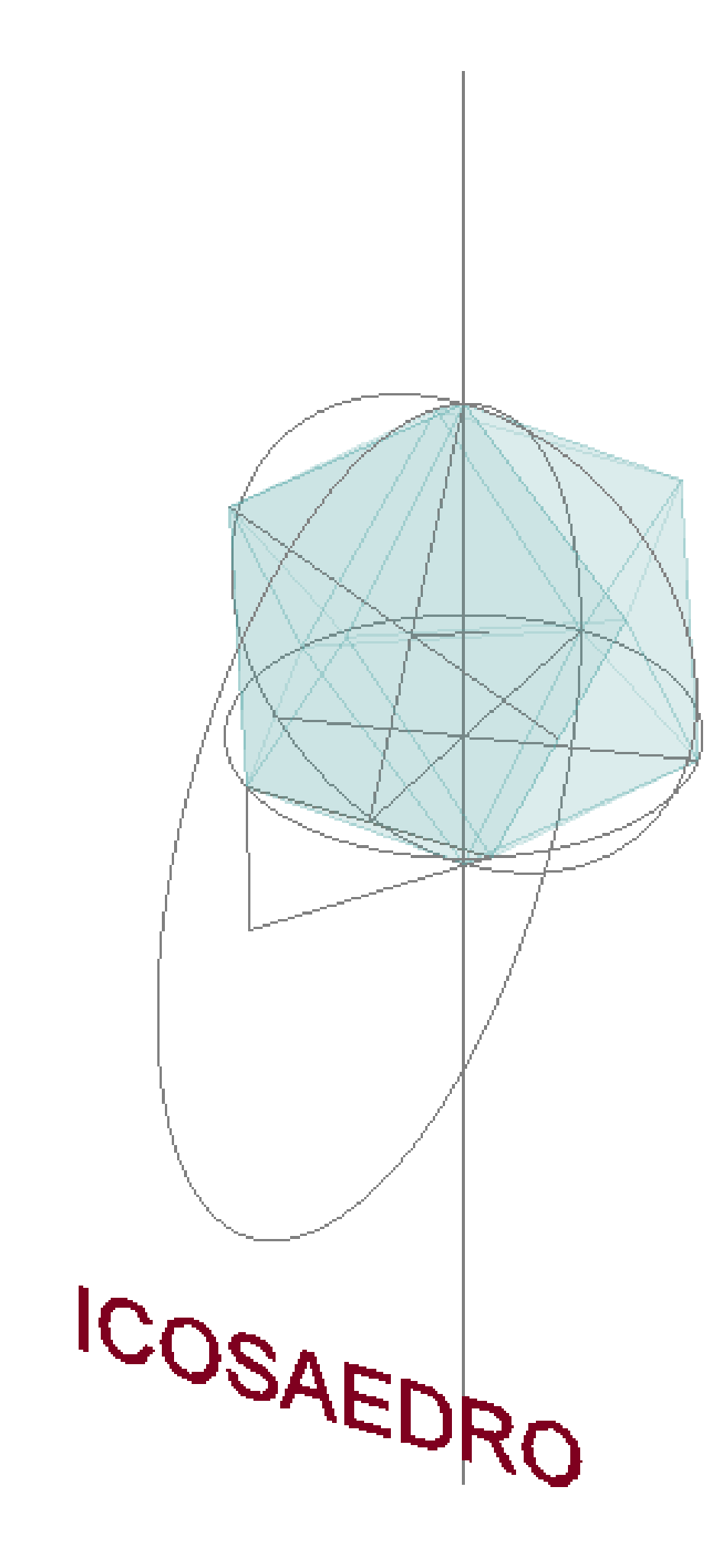

# Exerc. 2.1.5 - Icosaedro

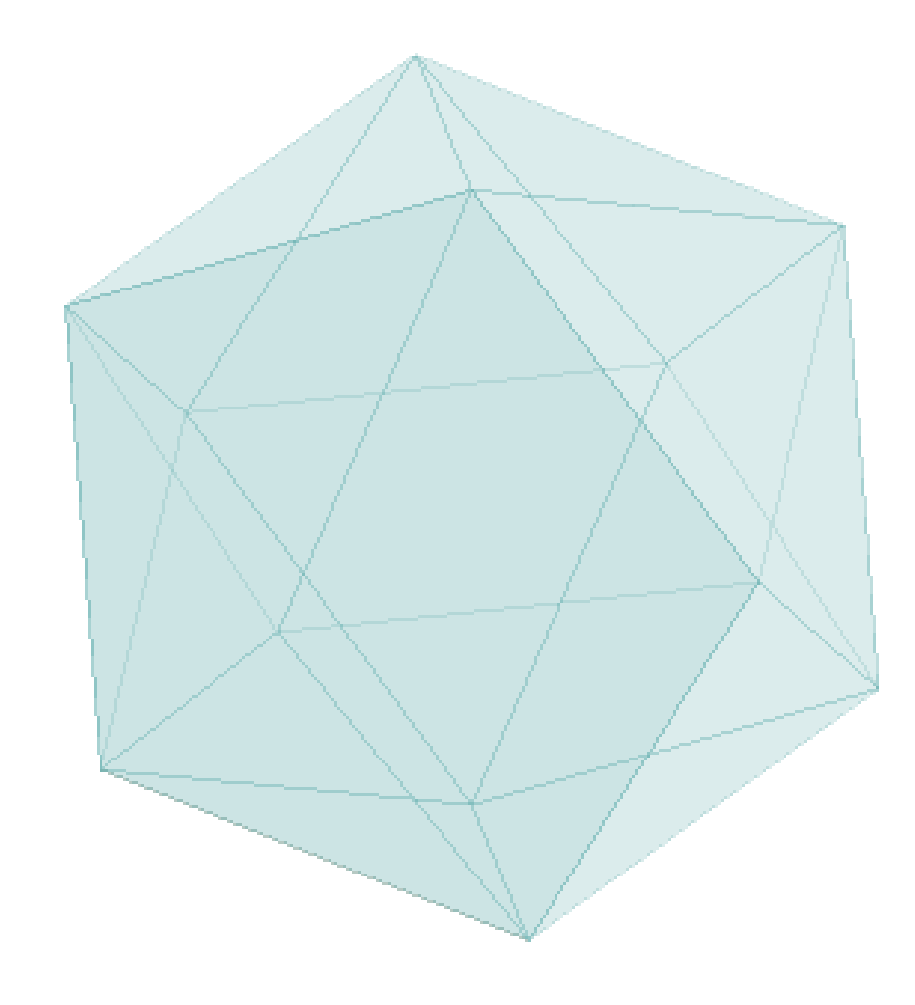

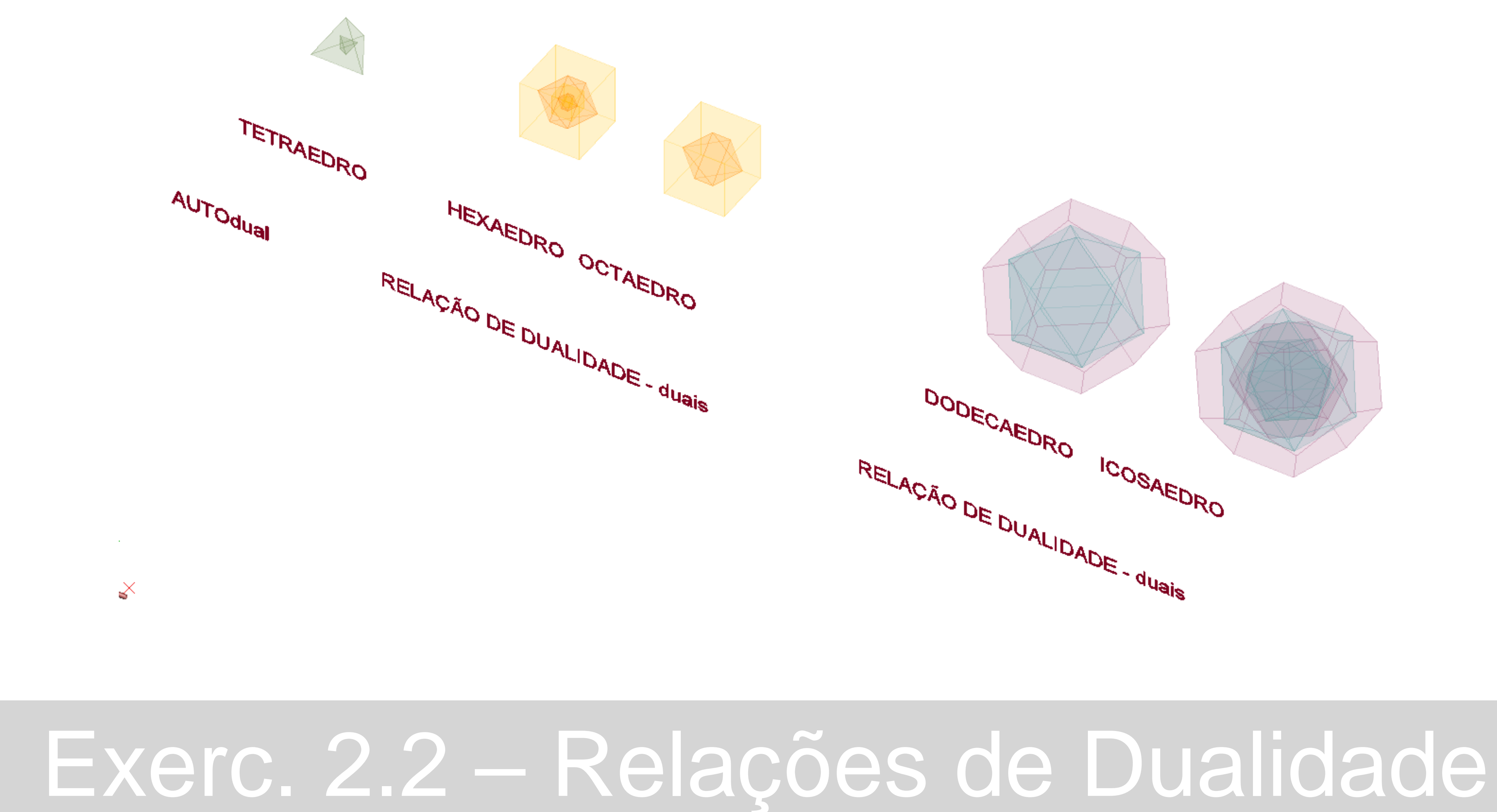

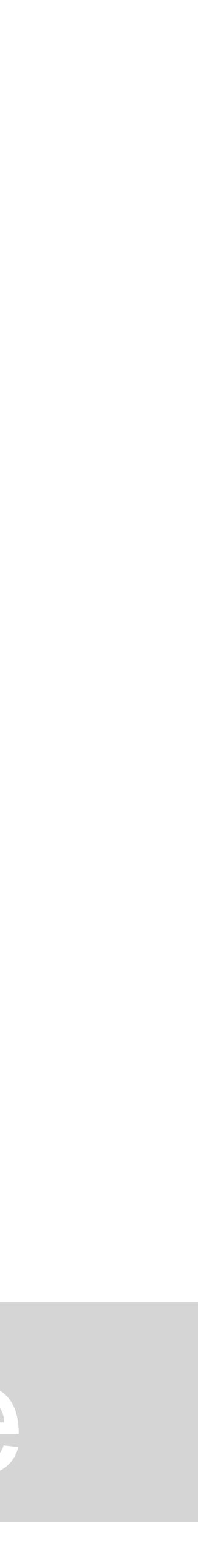

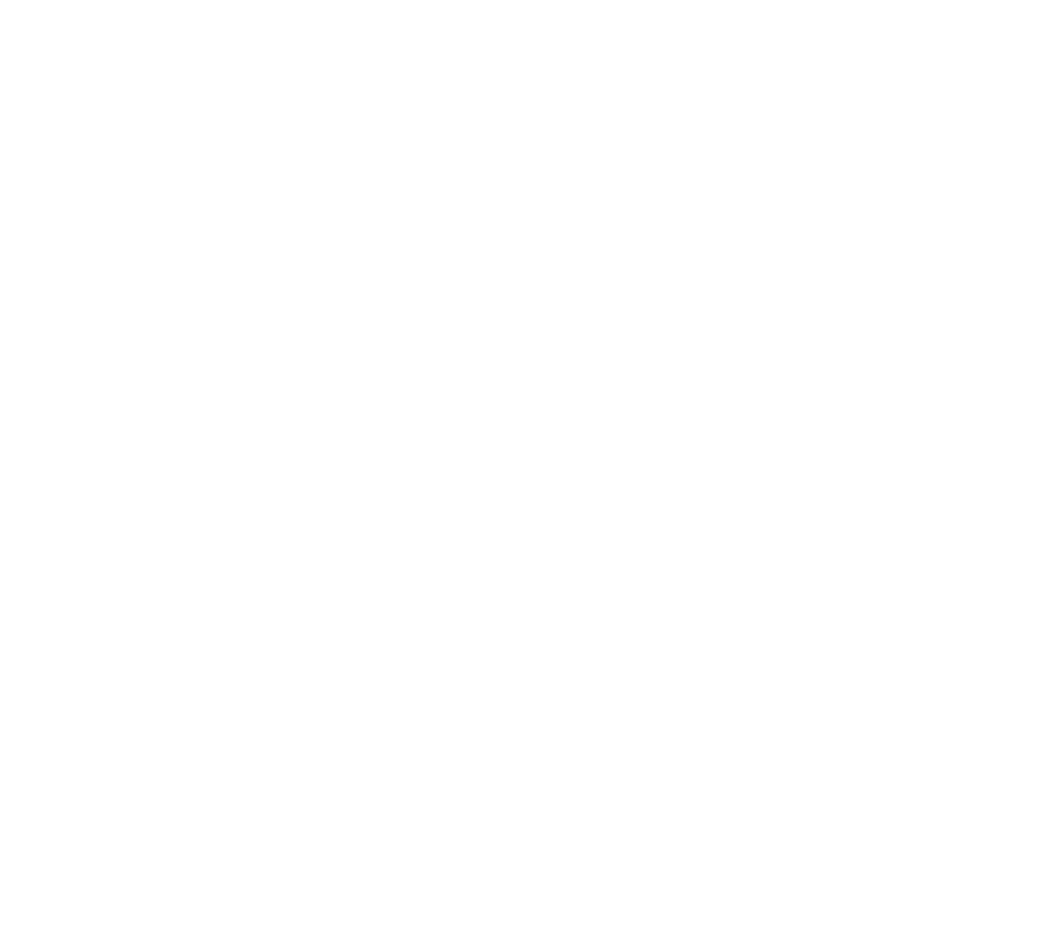

# Exerc. 2.2.1 - Tetraedro

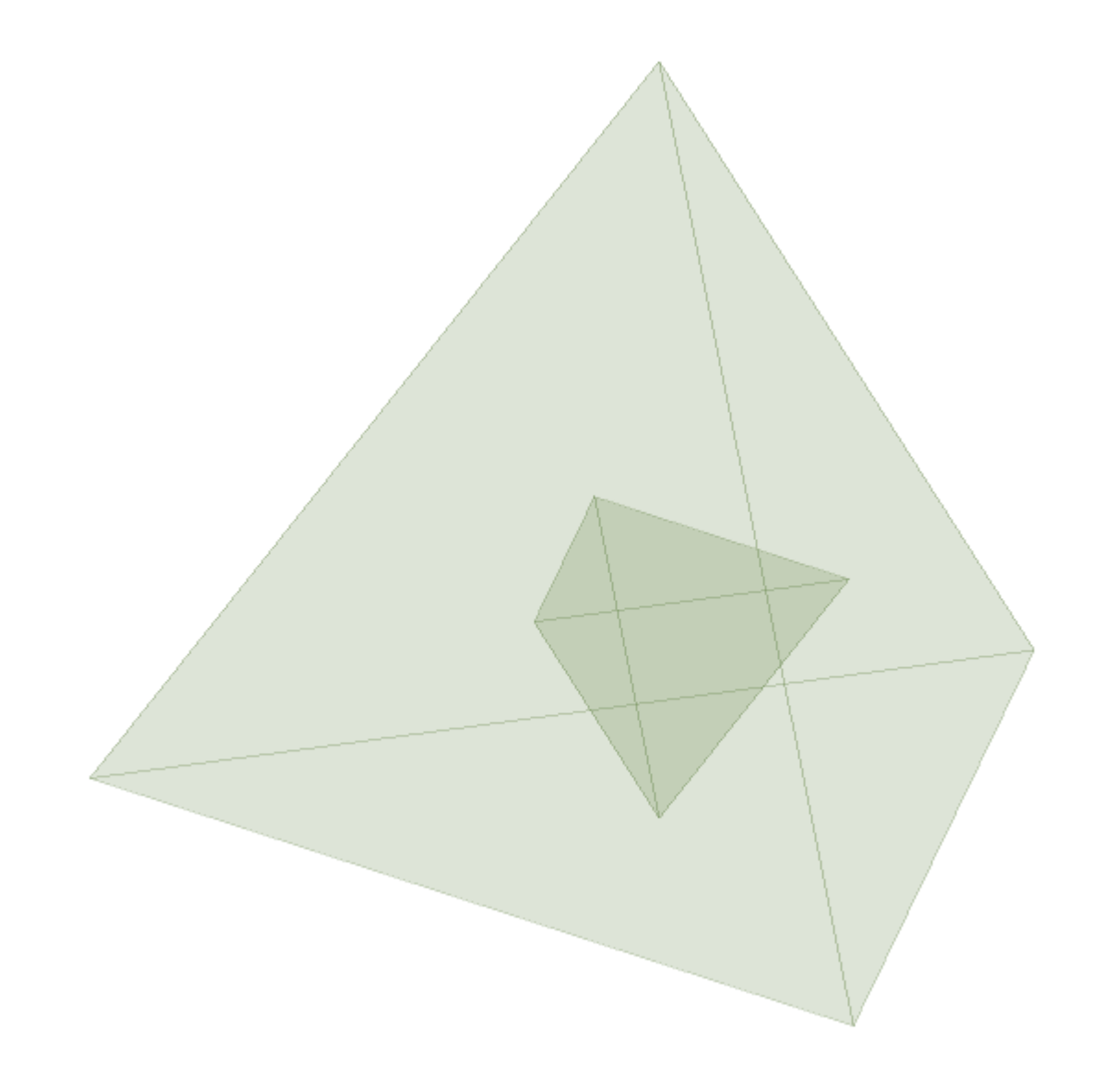

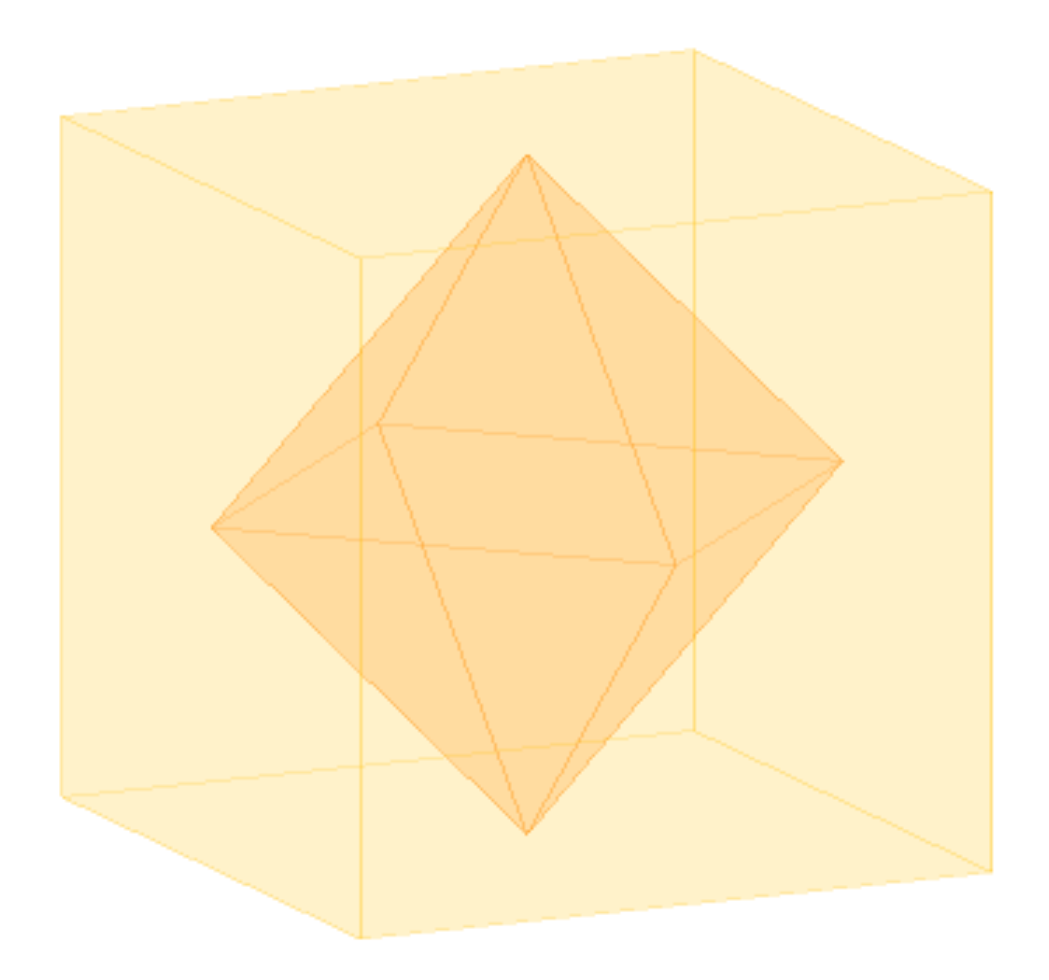

# Exerc. 2.2.1 - Hexaedro | Octaedro

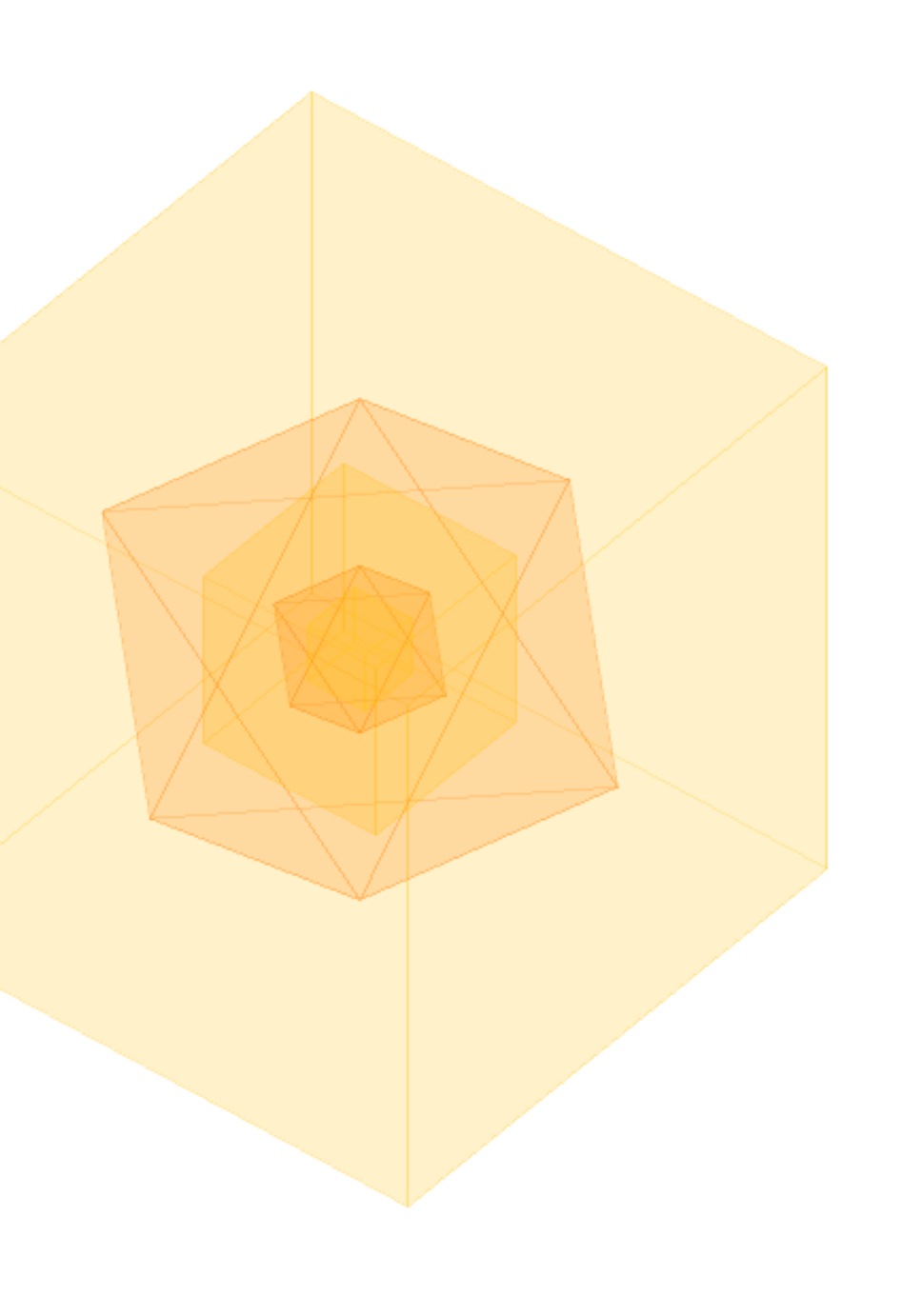

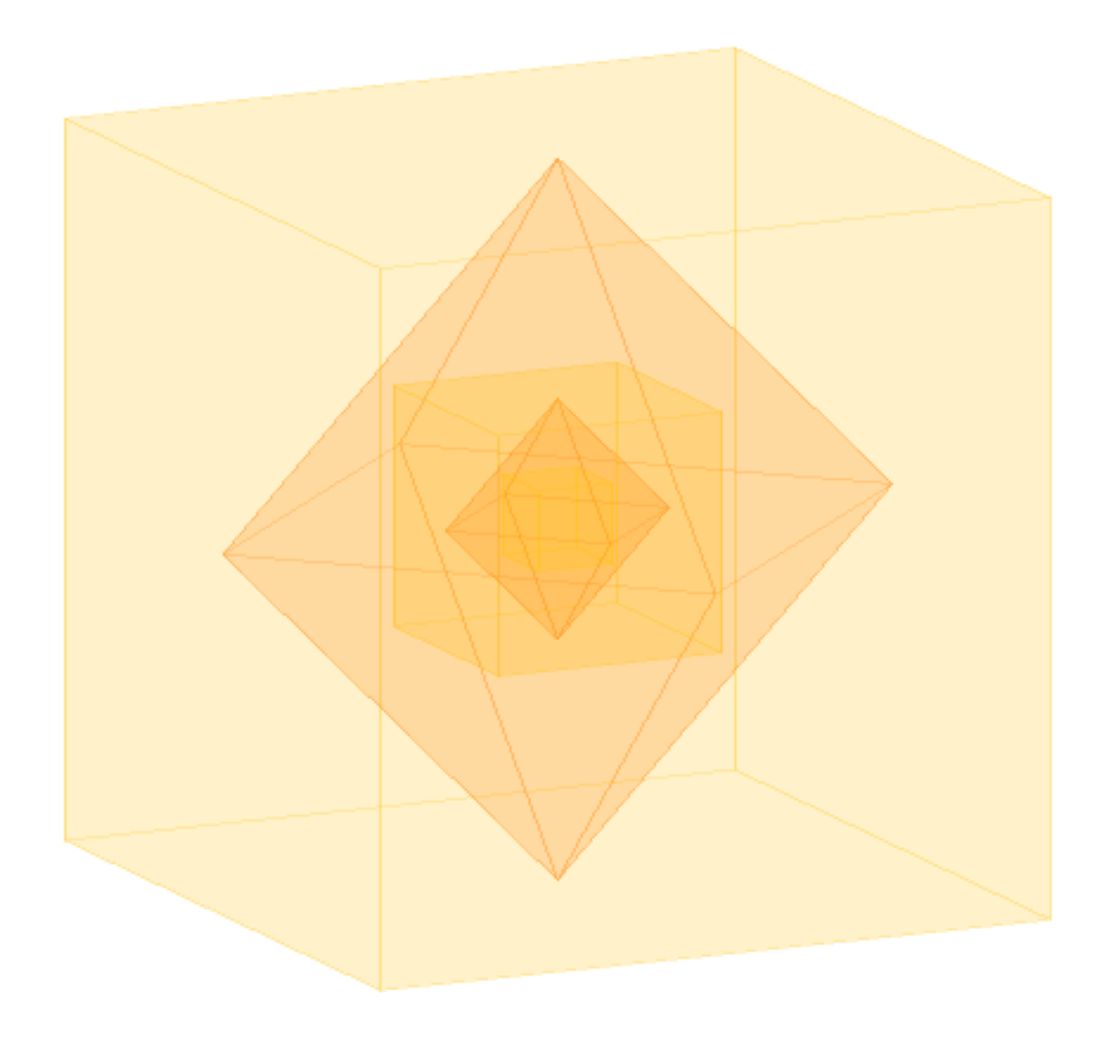

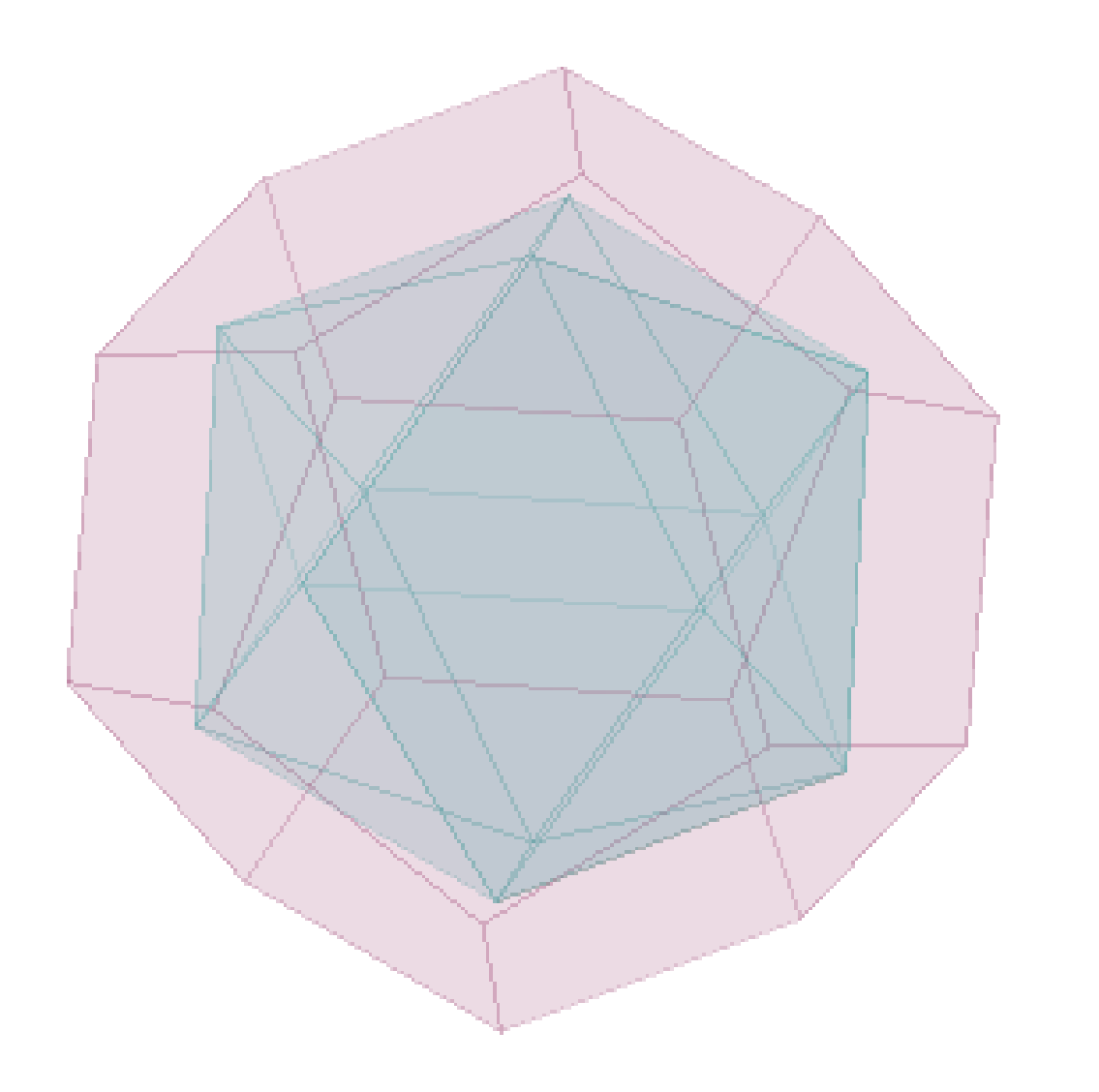

### Exerc. 2.2.1 - Dodecaedro | Icosaedro

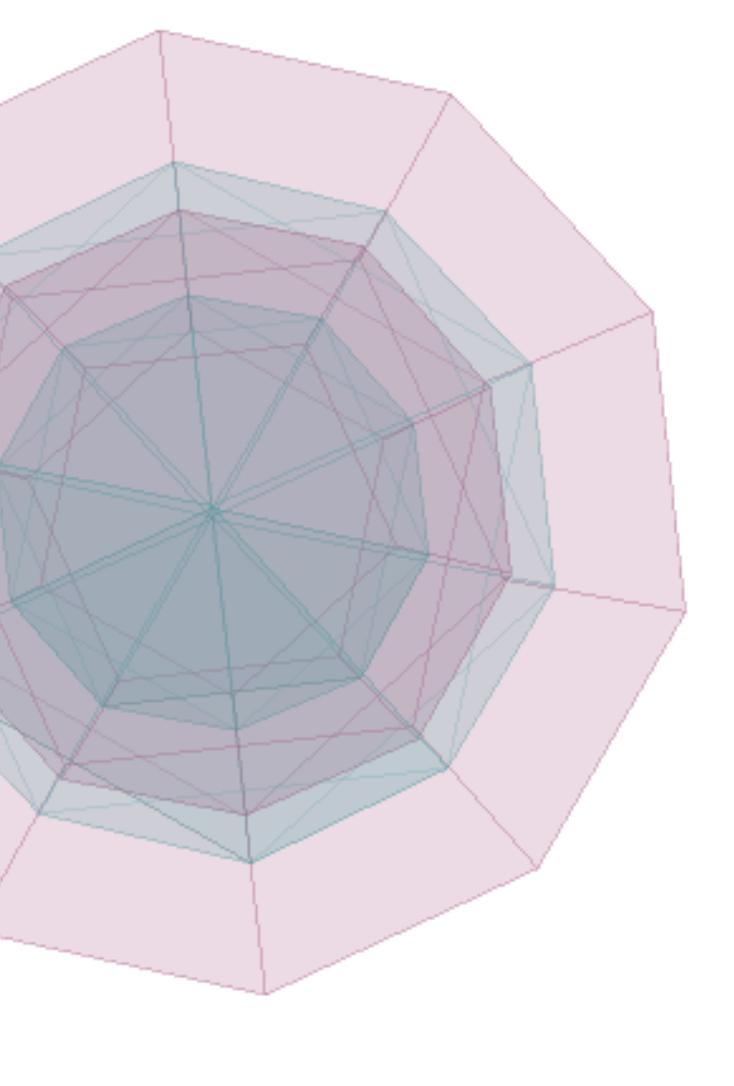

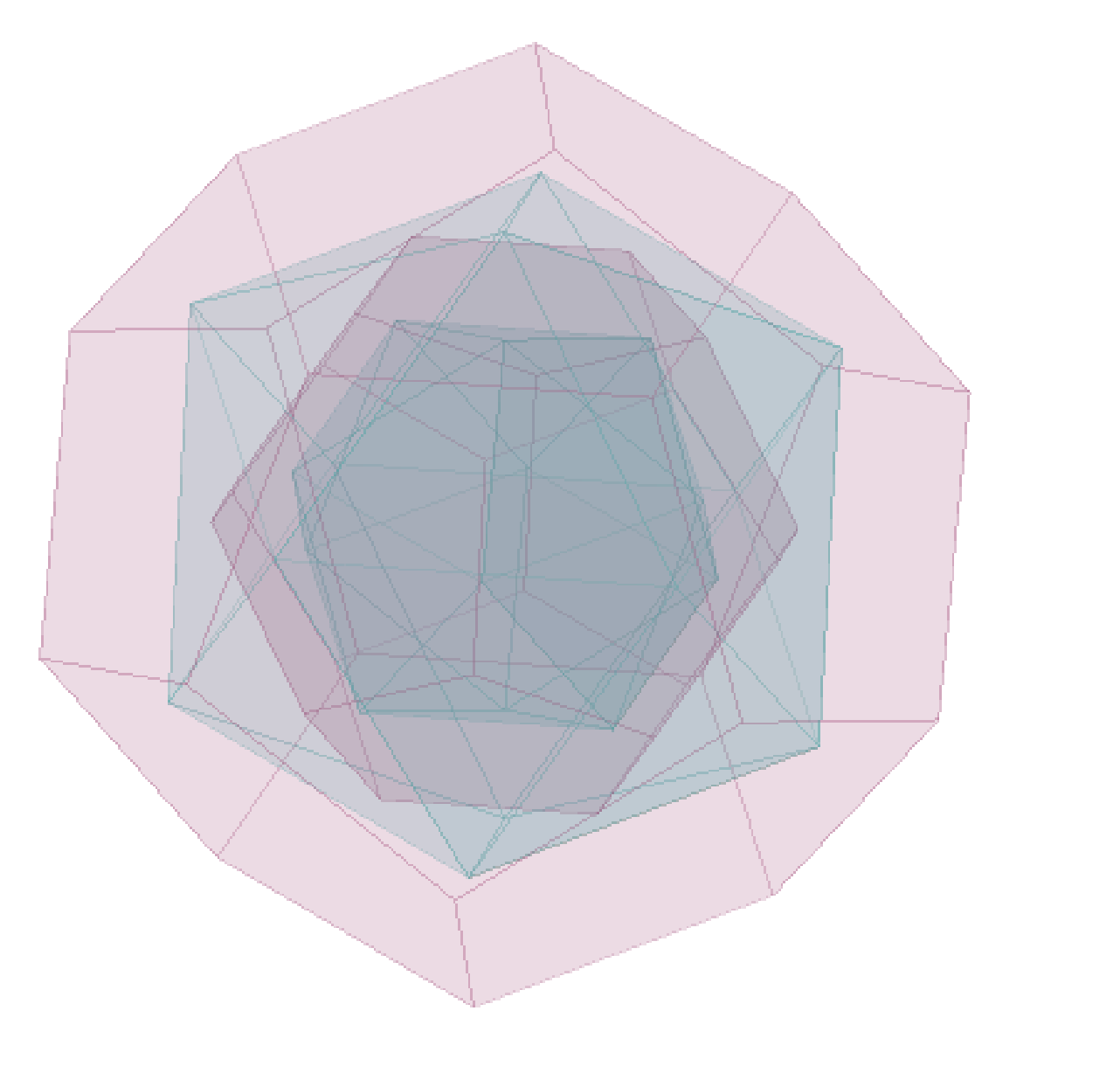

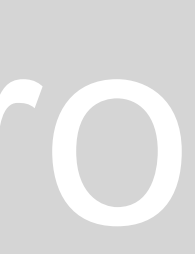

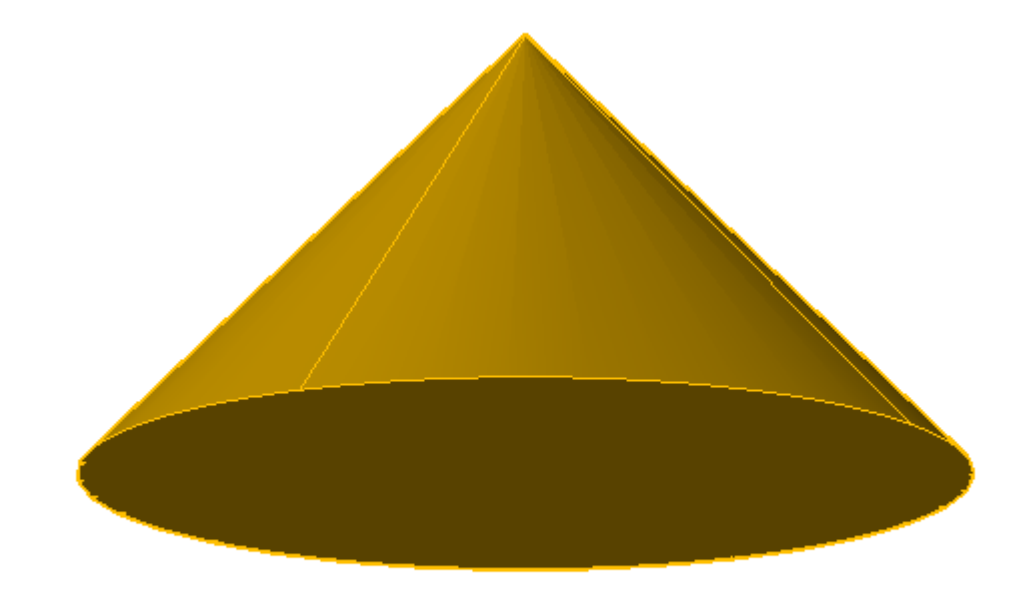

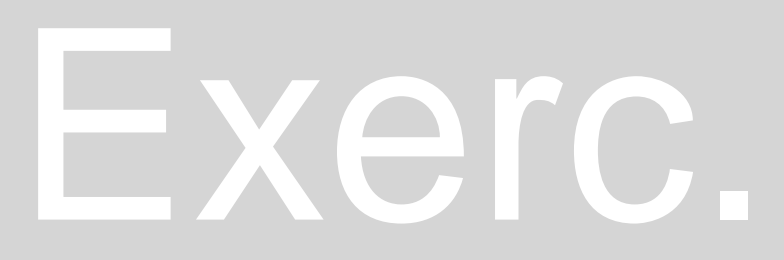

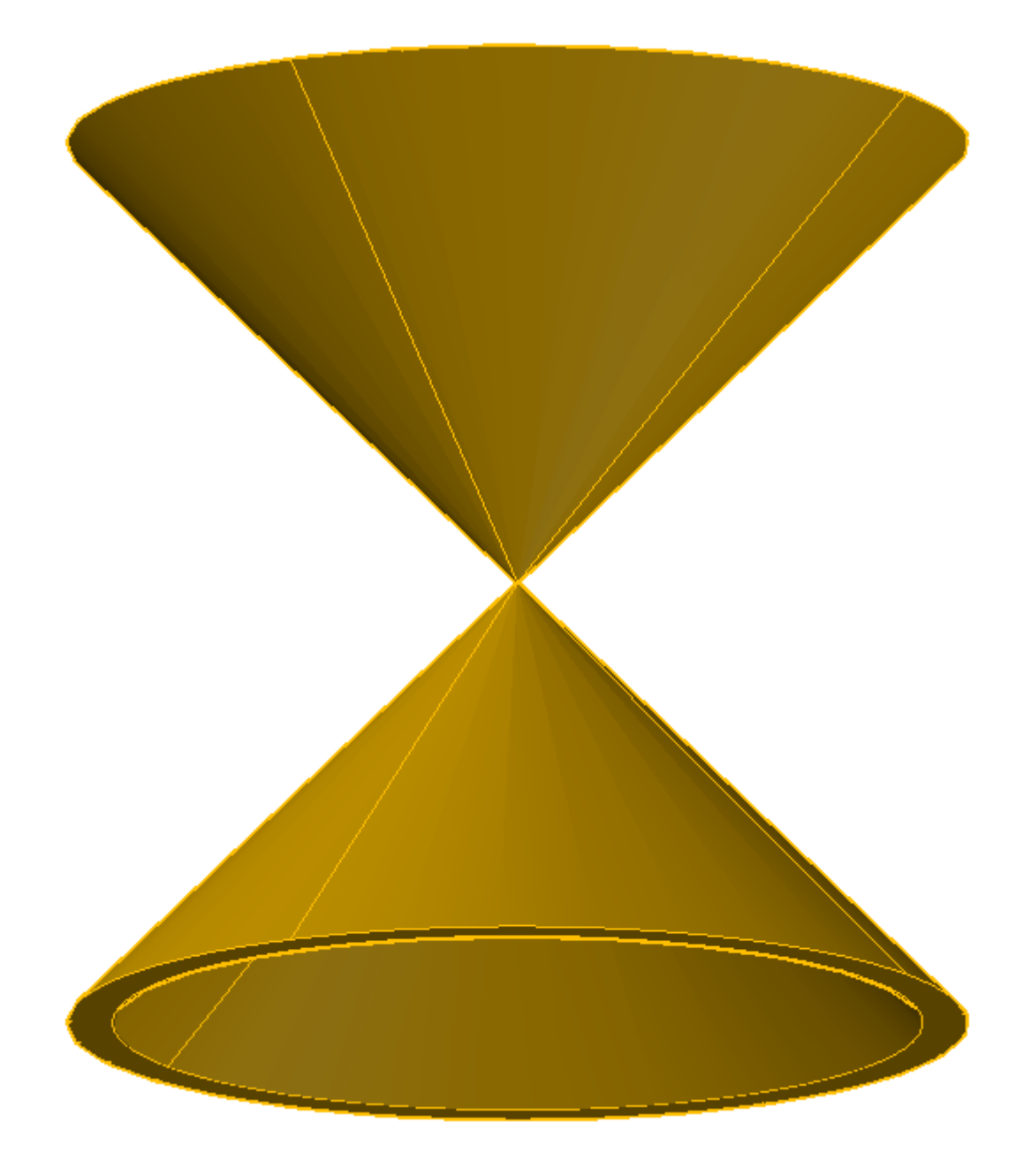

#### Exerc. 3.1 – Cone

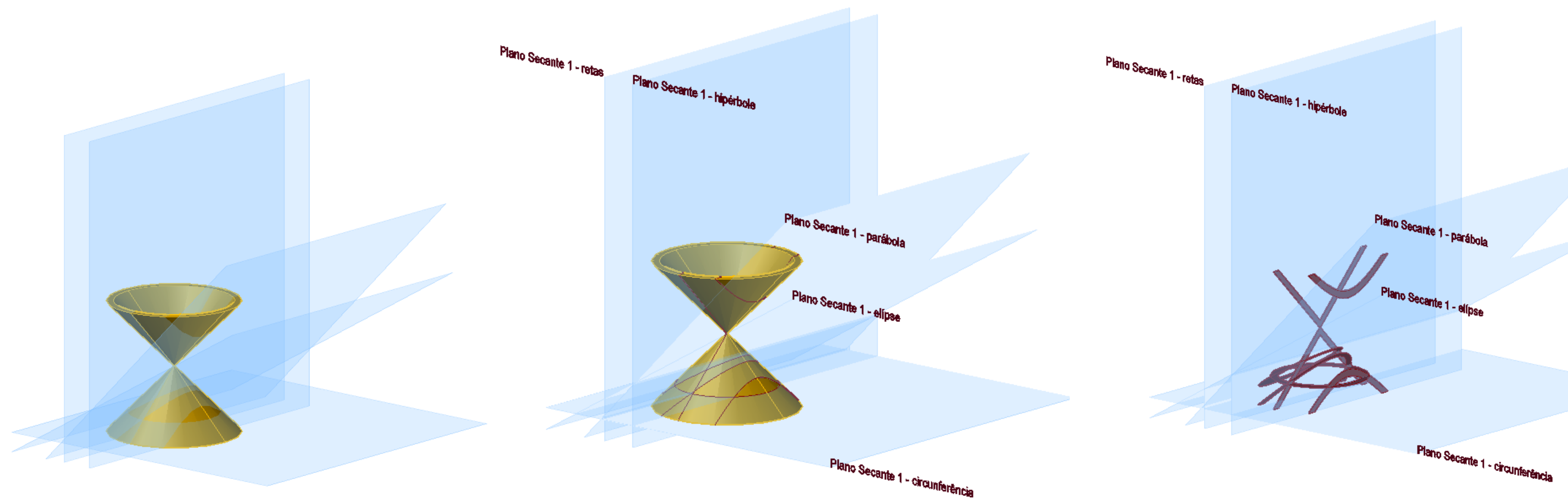

#### Exerc. 3.1.1 - Inters. Planos Secantes

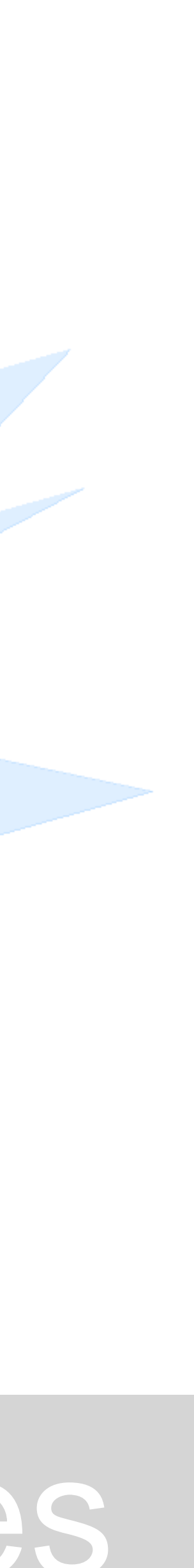

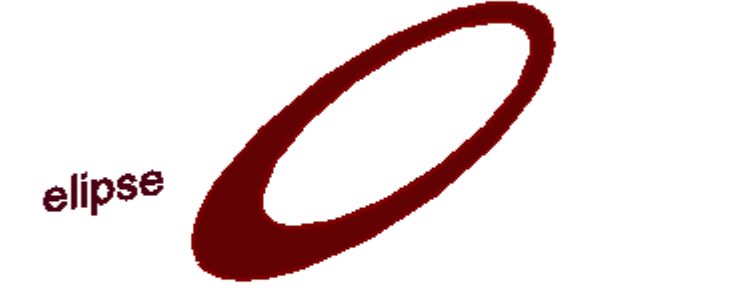

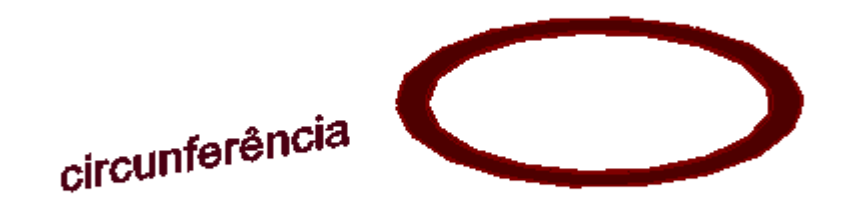

# Exerc. 3.1.2 – Secções Resultantes

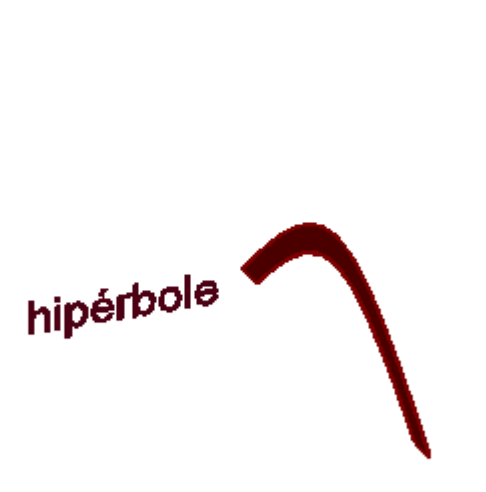

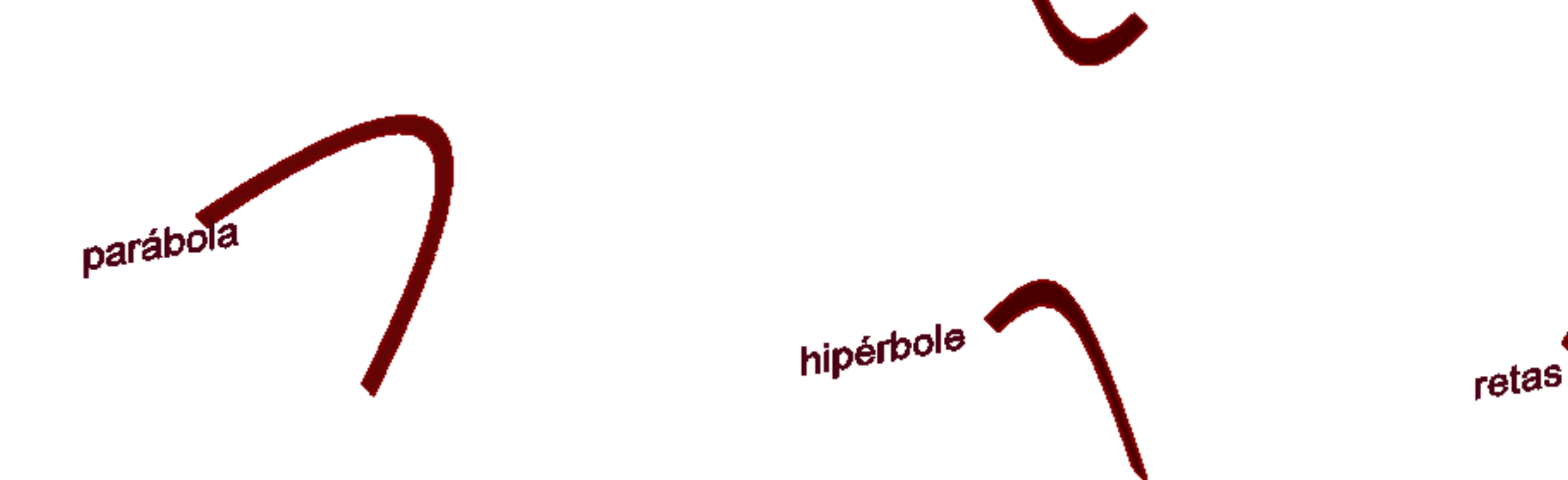

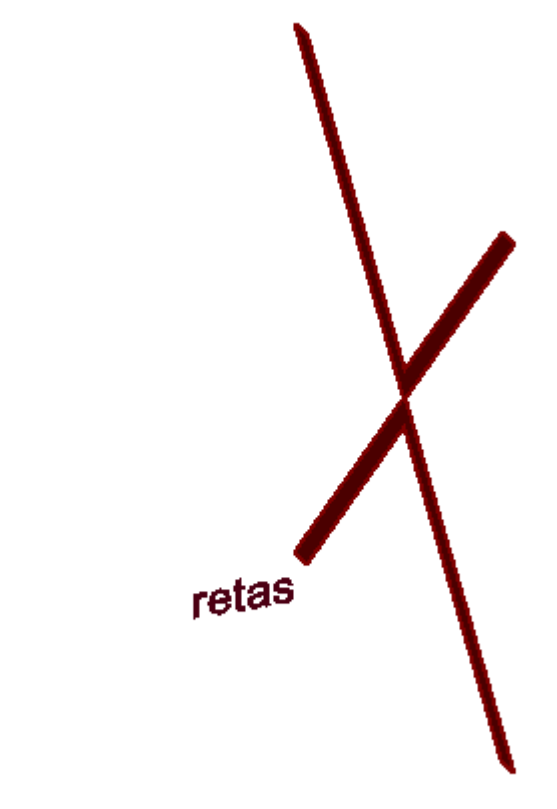

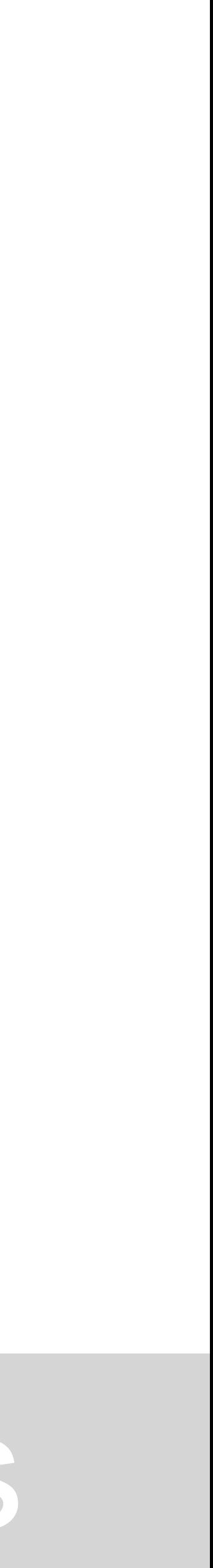

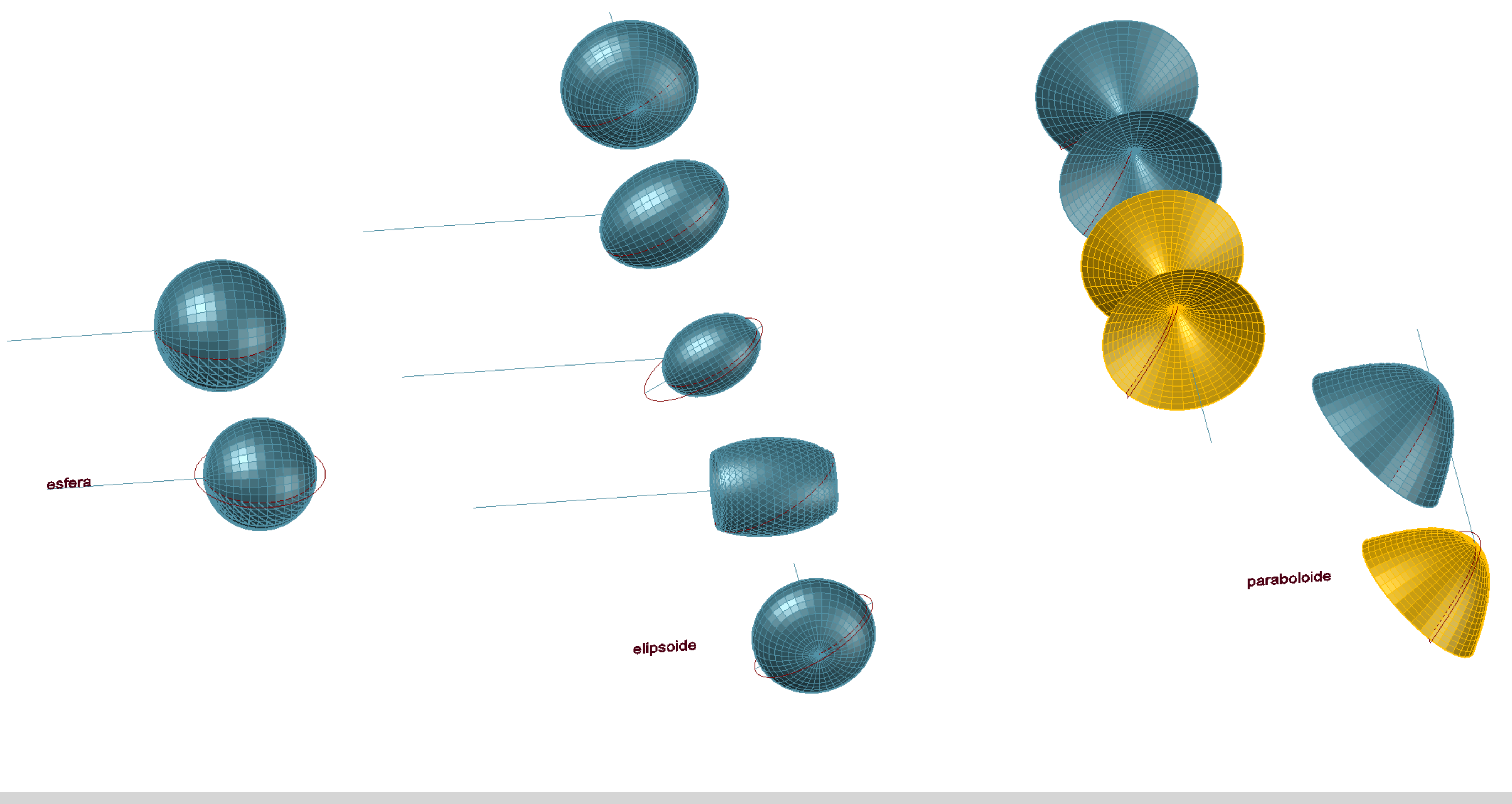

#### Exerc. 3.1.3 - Superfícies Resultantes

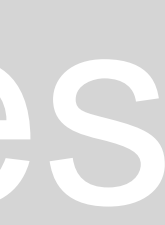

# Exerc. 3.1.4 - Superfícies Resultantes

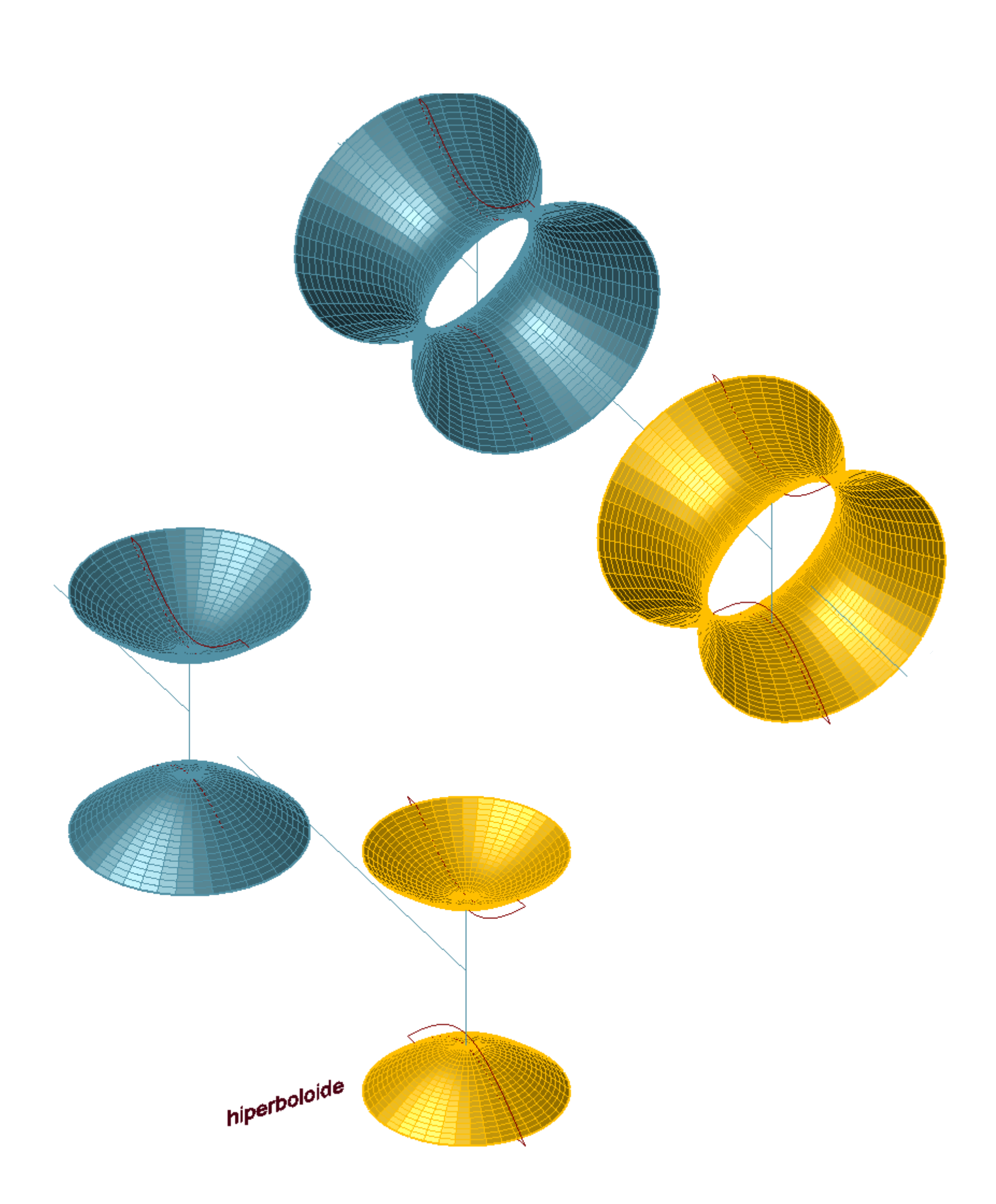

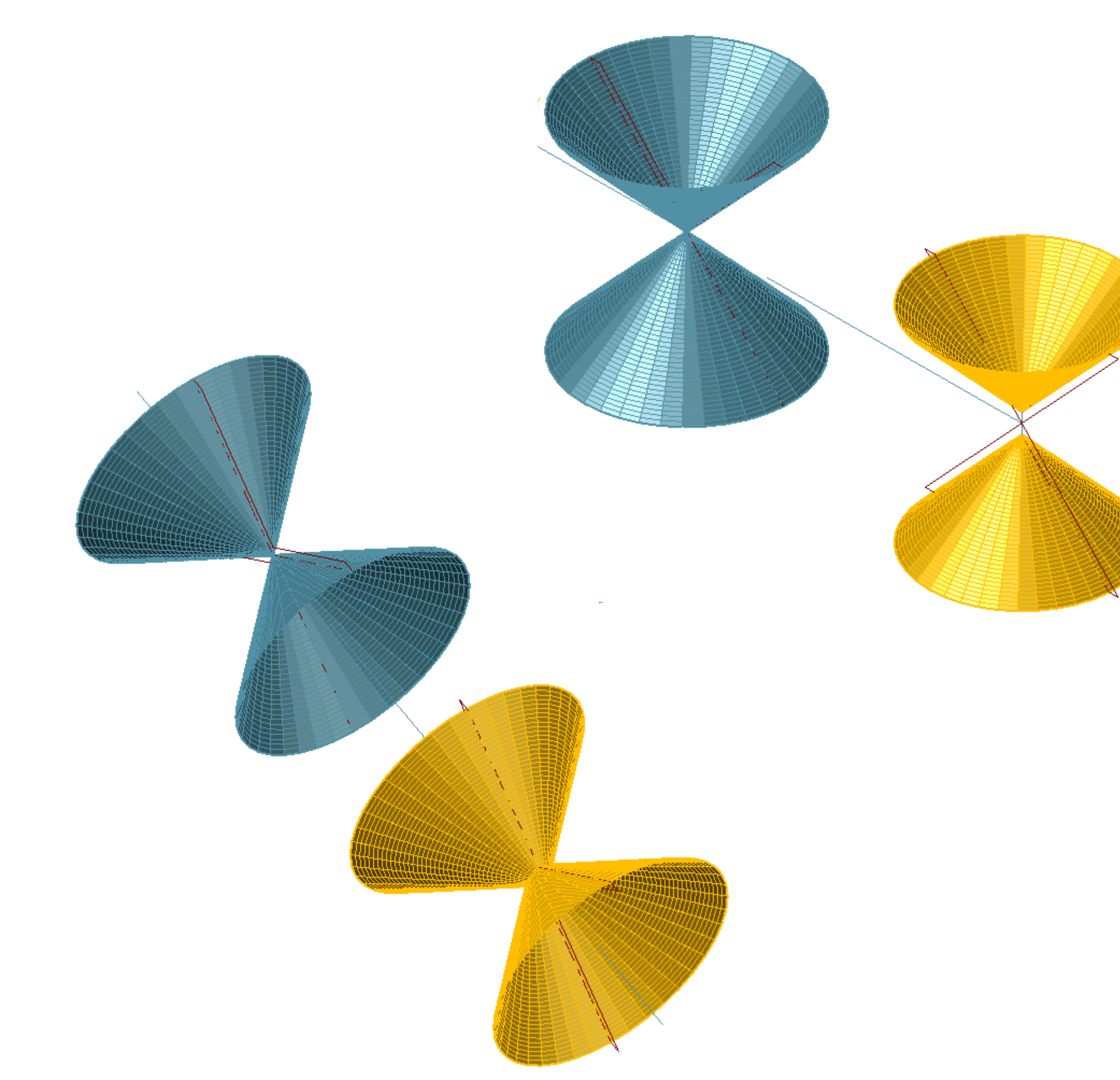

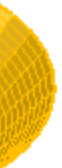

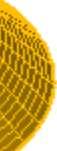

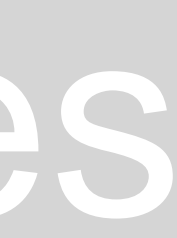